УДК 372.853

## А.И. СЕРЫЙ

## РОЛЬ СИСТЕМАТИЗАЦИИ НАУЧНЫХ ЗНАНИЙ В ПОВЫШЕНИИ ТВОРЧЕСКОЙ АКТИВНОСТИ СТУДЕНТОВ

Повышение компактности изложения учебного материала должно способствовать повышению степени его усвоения, а также экономии времени, что важно для учебного процесса и открывает широкое поле для творческой деятельности студентов. Хорошими образцами систематизации школьного курса физики пособия [1-4], однако, для общего вузовского курса и специальных разделов пособия такого вида автору неизвестны.

Возможно создание соответствующего спецкурса, где должны быть примеры упражнений с возрастающей степенью сложности, а после разобранных примеров (фрагмент из традиционного учебника, и та же информация, оформленная в виде таблиц и схем) - задания по вариантам.

Рассмотрим пример текста для обработки: «S-состояние нейтрона и протона может быть синглетным (спины антипараллельны, суммарный спин S=0) и триплетным (спины параллельны, суммарный спин S=1). Во втором случае может возникать связанное состояние - дейтрон, а в первом случае - нет. Во втором случае реальный уровень энергии (значение энергии равно -2.2246 МэВ), в первом случае - виртуальный (значение энергии равно приблизительно 0.07 МэВ); оба влияют на величину сечения рассеяния. Слово "синглетный" происходит от английского "single" - "единичный", т.к. общее число проекций спина 2S+1=1. Слово "триплетный" происходит от английского "triple" - "тройной", т.к. общее число проекций спина 2S+1=3». Вот какую таблицу можно здесь составить:

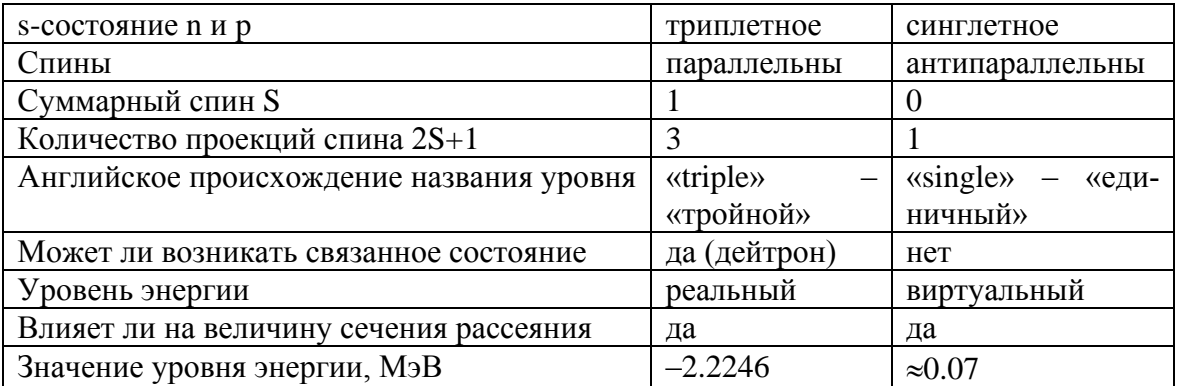

Таблица 1 – Сравнительная характеристика s-состояний нейтрона и протона

Даже приведенный выше текст является существенным упрощением творческой задачи, т.к. нужная информация здесь представлена в довольно «концентрированном» виде, т.е. здесь нет ничего «лишнего», т.е. того, что не войдет в таблицу. При этом даже может оказаться, что таблица занимает больше места, чем исходный текст. В реальности же, скорее всего, подобные сведения могут быть разбросаны по нескольким абзацам, параграфам, главам и даже учебникам, сайтам в Интернете, и все это надо собирать по крупицам. И в этом случае повышение компактности конечного материала очевилно.

Конечно, в учебном процессе о компактности изложения материала должен позаботиться преподаватель, именно он сам и должен все собирать по крупицам для создания какой-либо таблицы или схемы. Но на все случаи жизни таблицы и схемы студентам не начертишь, поэтому нужно научить и такому самостоятельному поиску, причем независимо от специальности – научной или педагогической (это одинаково полезно и там, и там).

Это, однако, уже является повышением трудности задания, но этот момент очень важен в случае проявления студенческого лукавства, когда студенты сами себе противоречат. Они могут сказать: «Отпустите нас домой, мы в Интернете сами все найдем и выучим». Но если действительно дать им задание найти конкретные сведения по тем или иным вопросам и соответствующим образом их систематизировать, то может начаться нытьё в стиле: «Ай, неохота, лучше вы нам сами все сейчас объясните».

Развитием творческого подхода может быть соревнование на максимально подробную сравнительную характеристику чего-либо с чем-либо в виде таблицы. Но здесь важно учитывать закон отношения объема и содержания понятия [5, с. 338]. Т.е. если таблица простая, то в каждой ячейке еще слишком много неясностей. С другой стороны, слишком мелкое дробление материала может иметь обратный эффект. В более сложной таблице каждая ячейка более конкретная по своему содержанию, но трудно контролировать много столбцов и строк сразу при анализе такой сравнительной таблицы, т.к. «оперативная память» мозга, как и оперативная память компьютера, ограничена. Поэтому выбор оптимального структурирования материала также является важным элементом творческой активности.

Такие упражнения можно выполнять как на бумаге, так и путем создания БД (например, в Microsoft Access). Что касается Word, то там удобно оформлять сами таблицы, но не переводить текст в таблицу и наоборот (хотя такие команды есть), т.к. результаты будут совершенно иными, от них не будет никакой пользы (в этом можно убедиться, выполнив такие действия по отношению к приведенным выше таблице и абзацу).

Иногда при попытке создания подобных таблиц некоторые клетки остаются пустыми, т.е. соответствующую информацию обнаружить не уда-

ется. По этой причине авторы учебников и монографий часто не хотят чертить таблицы, ибо не всегда могут с уверенностью сказать, возможно ли вообще на сегодняшний день заполнить ту или иную пустую ячейку чемлибо. Сказать вместо этого: «Автор этих строк не располагает такой информацией» более корректно, но такие заявления допустимы только в докладах на конференциях и в научных публикациях, но никак не в учебных пособиях. А когда информация дается в виде обычного текста, то отсутствие тех или иных сведений «не бросается в глаза».

Но в учебном процессе бояться нечего, и пустые клетки должны лишь стимулировать у студентов поиск недостающей информации по другим источникам. Т.е. получаются задания типа «преврати текст в таблицу и ответь на вопрос: "достаточно ли приведенной в тексте информации для того, чтобы заполнить все клетки таблицы? Могут ли они быть заполнены в принципе?"».

При возможности, творческая активность может проявиться в необходимости ставить эксперименты. Т.к. физиков можно разделить на тех, кто любит все «раскладывать по полочкам», чтобы было видно, какие из них еще пусты, и на тех, кто любит заполнять эти самые пустоты, если еще никто в мире не пытался их заполнить. Это можно также сравнить с добычей сырья, изготовлением стройматериалов и постройкой здания науки, согласно высказыванию Пуанкаре о том, что простое собрание фактов столь же похоже на науку, как куча кирпичей – на дом [6].

Возможно, не всем нравится табличный стиль мышления, и здесь нет стремления утверждать, что он самый правильный. Но выработка хотя бы некоторых его навыков в разной степени должна быть полезной всем.

Некоторые изложенные здесь вопросы обсуждались в разное время с Г.В. Литвинюком, В.В. Тихомировым.

## СПИСОК ЛИТЕРАТУРЫ

1. Физика. Справочник школьника и студента / Под ред. проф. Р. Гёбеля; Пер. с нем. – 2-е изд., испр. – М.: Дрофа, 2000. – 368 с.

2. Физика в таблицах. 7-11 кл.: Справочное пособие / Авт.-сост. В.А. Орлов. - 4-е изд., стереотип. - М.: Дрофа, 2001. - 64 с.

3. Калбергенов, Г.Е. Физика в таблицах и схемах (серия «Школа в клеточку») / Г.Е. Калбергенов. – М.: Лист Нью, 2005. – 112 с.

4. Егорова, Л.П. Физика в таблицах и схемах (для школьников) / Л.П. Егорова, А.В. Пантелей – Мн.: Аверсэв, 2001. – 158 с.

5. Философский словарь / Под ред. И.Т. Фролова. - М. : Изд-во политич. л-ры, 1987. - 590 с.

6. http://vivovoco.rsl.ru/VV/PAPERS/NATURE/POINT2.HTM.